## 国土情報ウェブマッピングシステムの設定の仕方

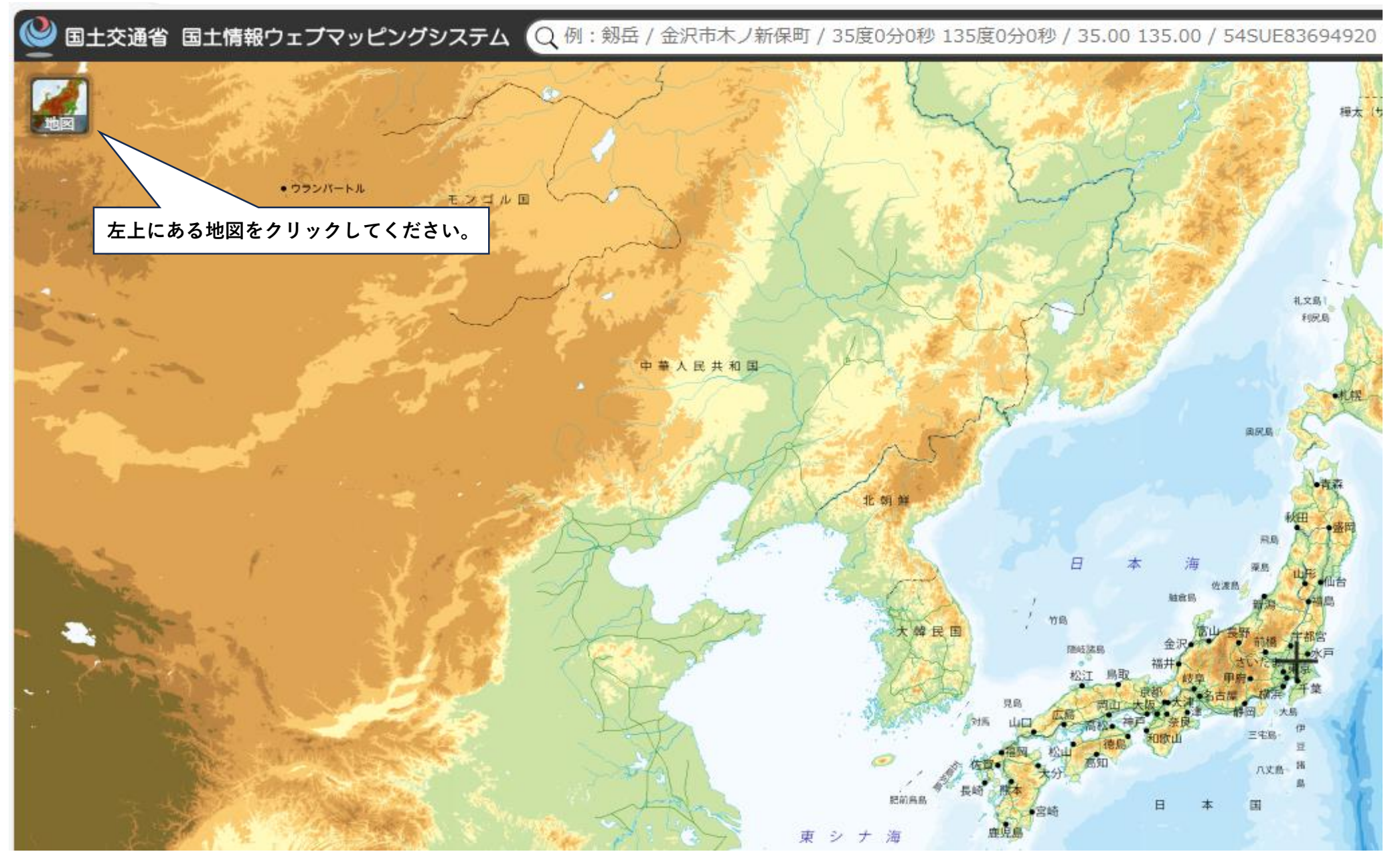

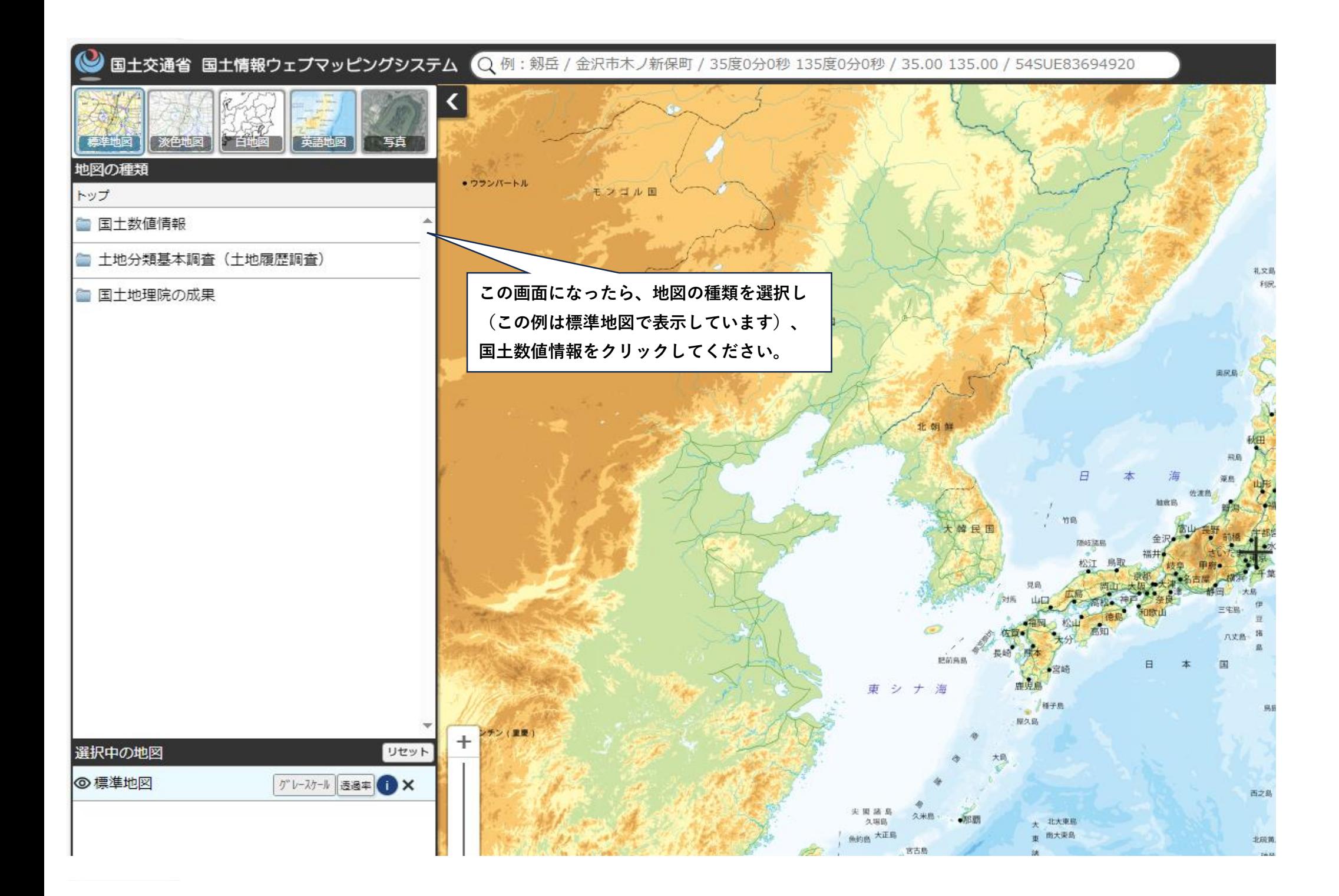

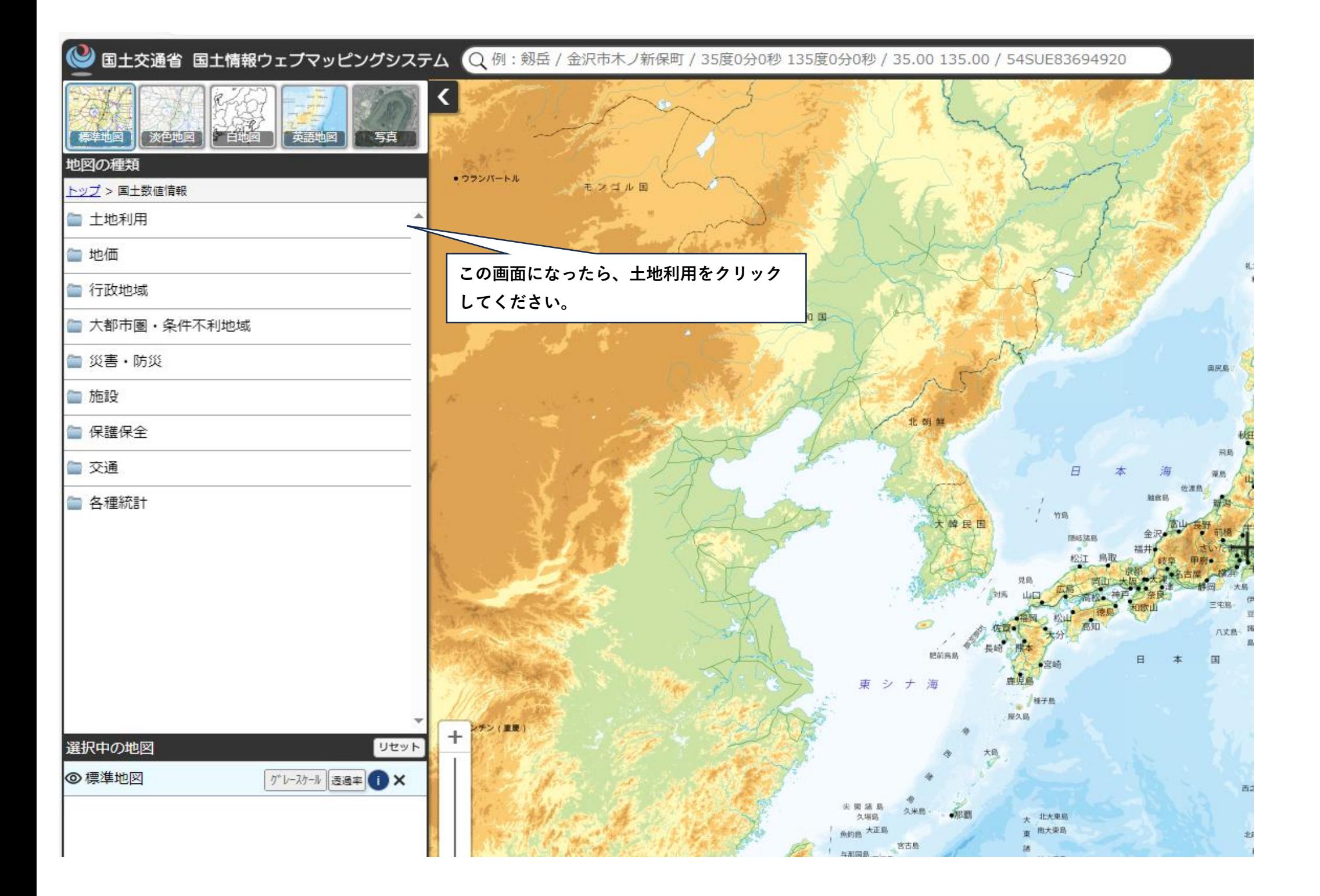

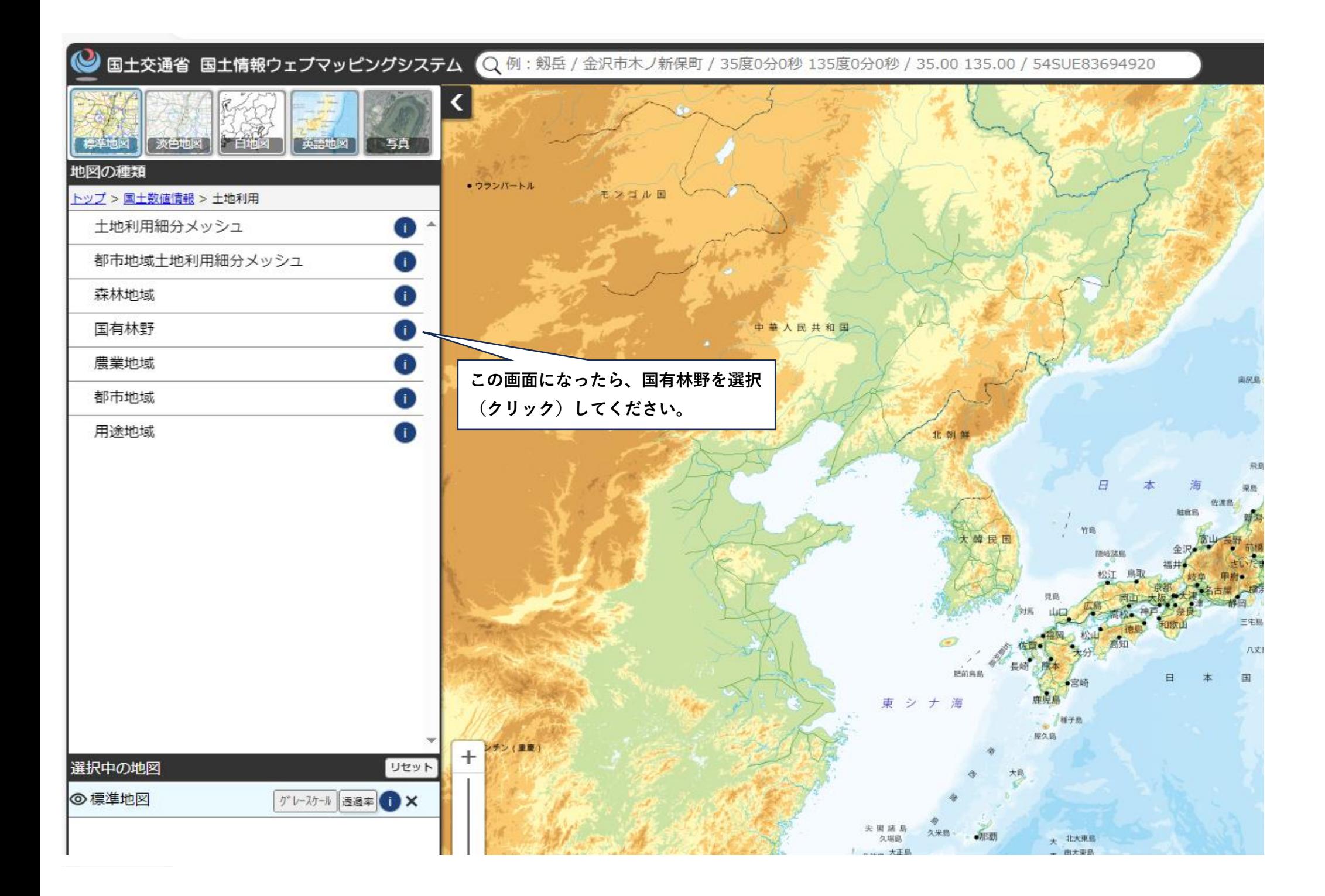

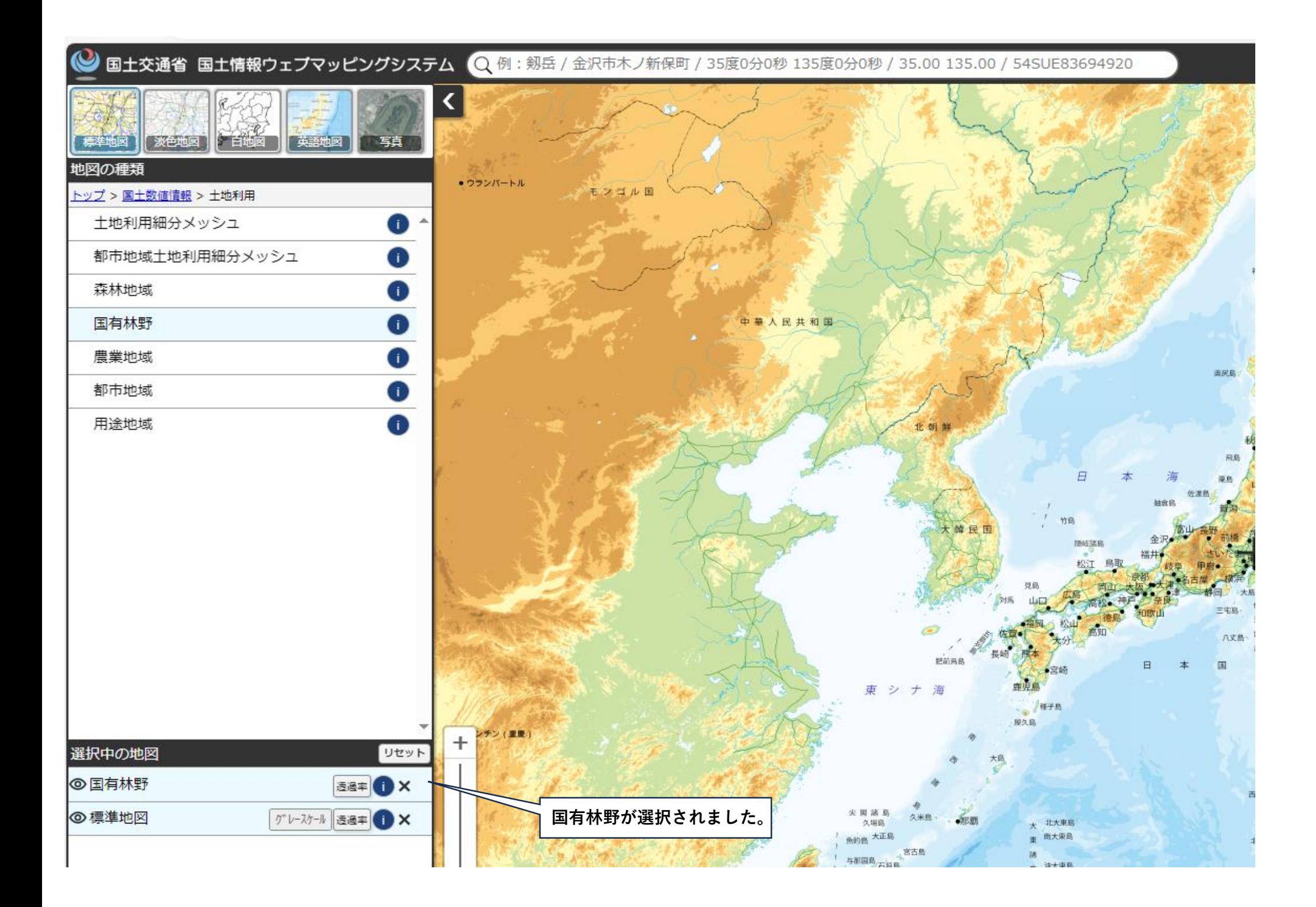

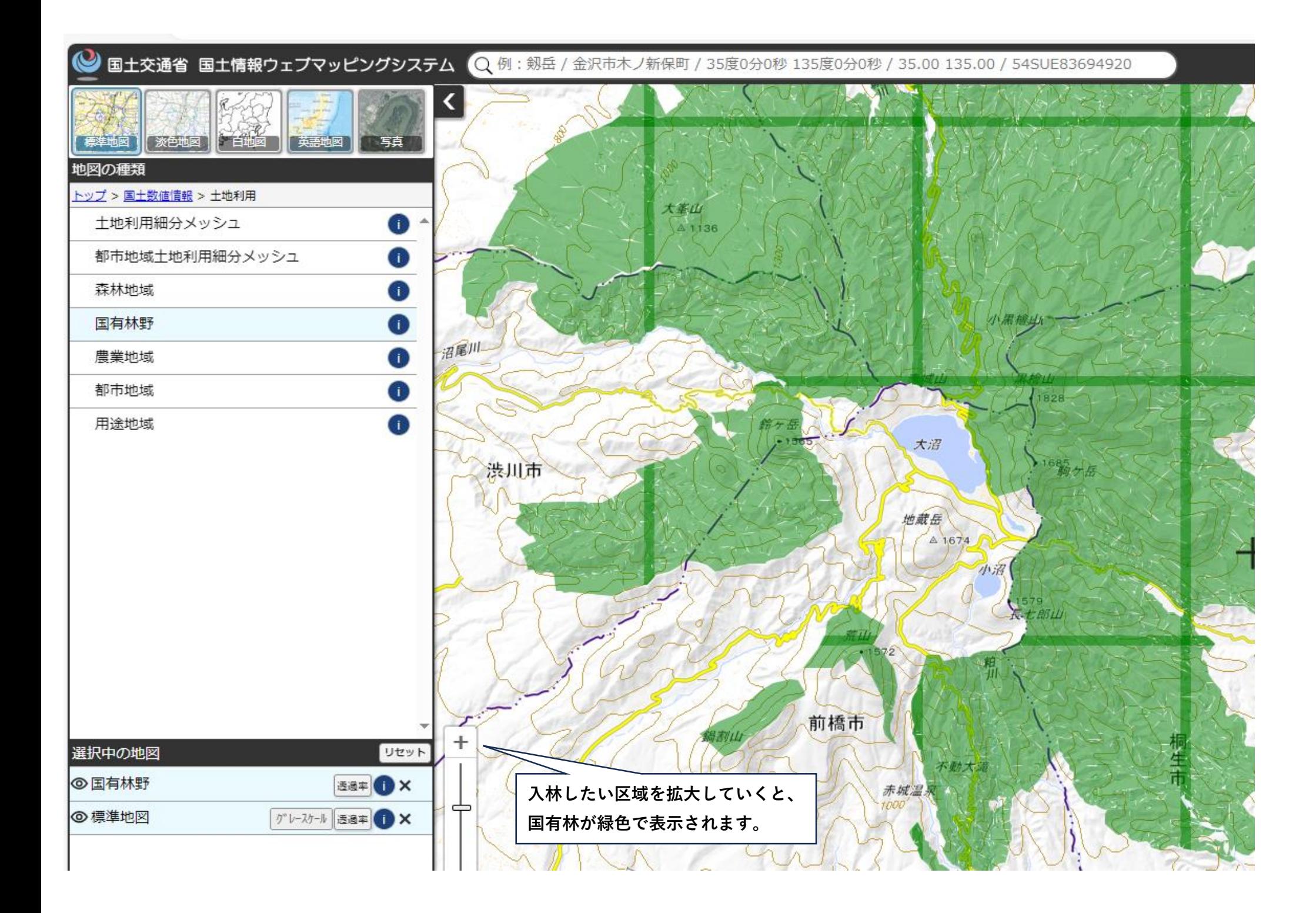

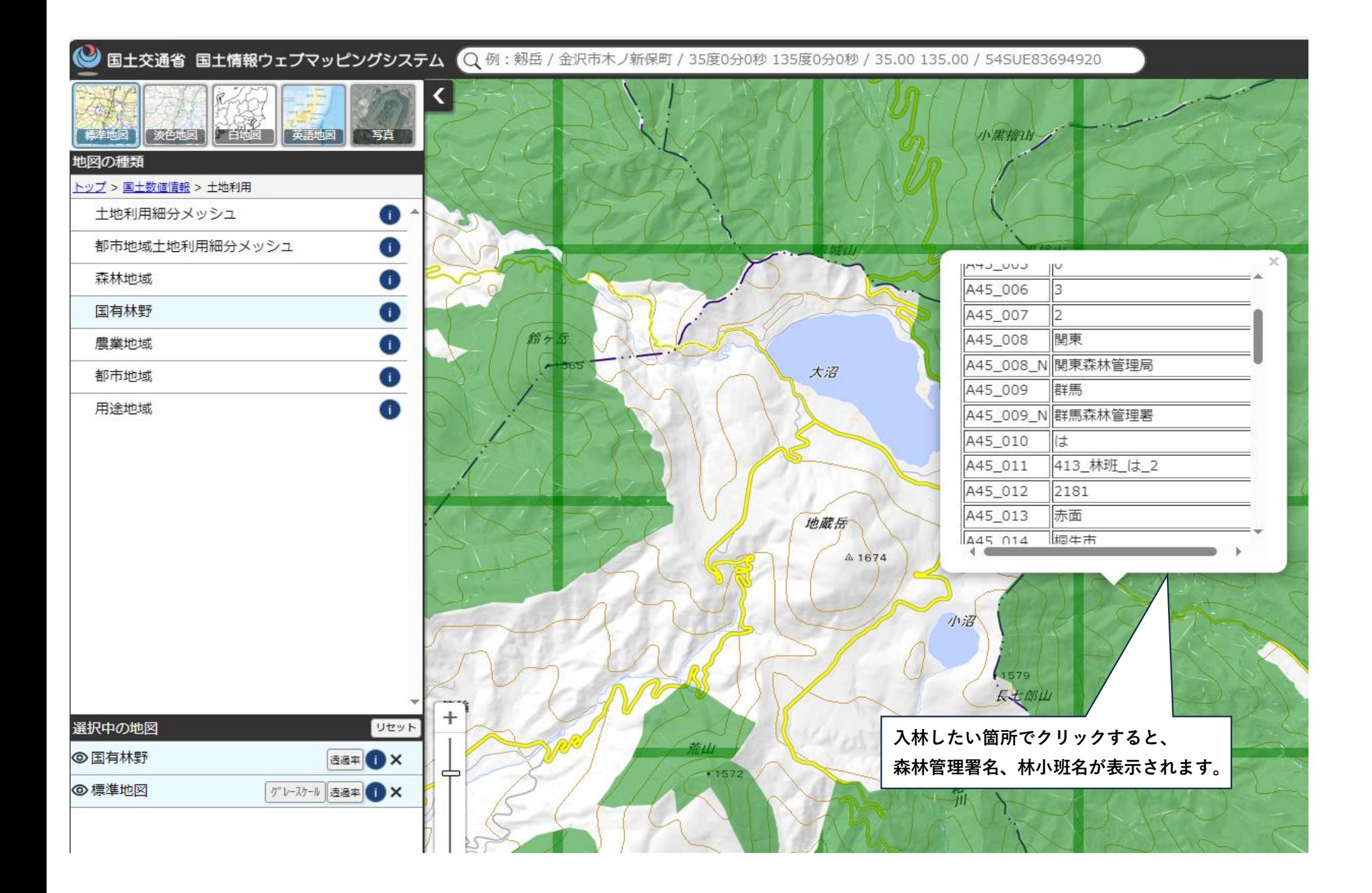

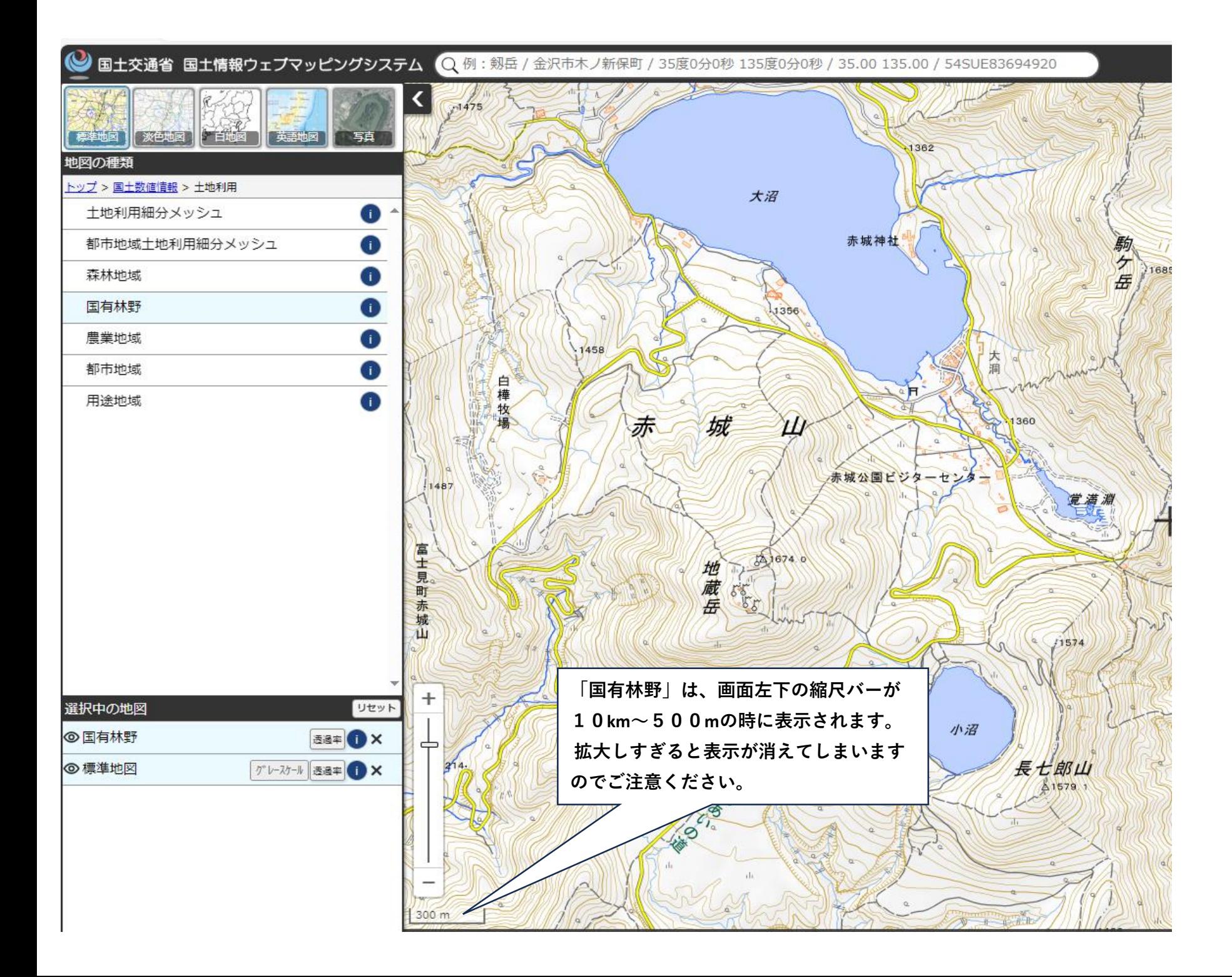